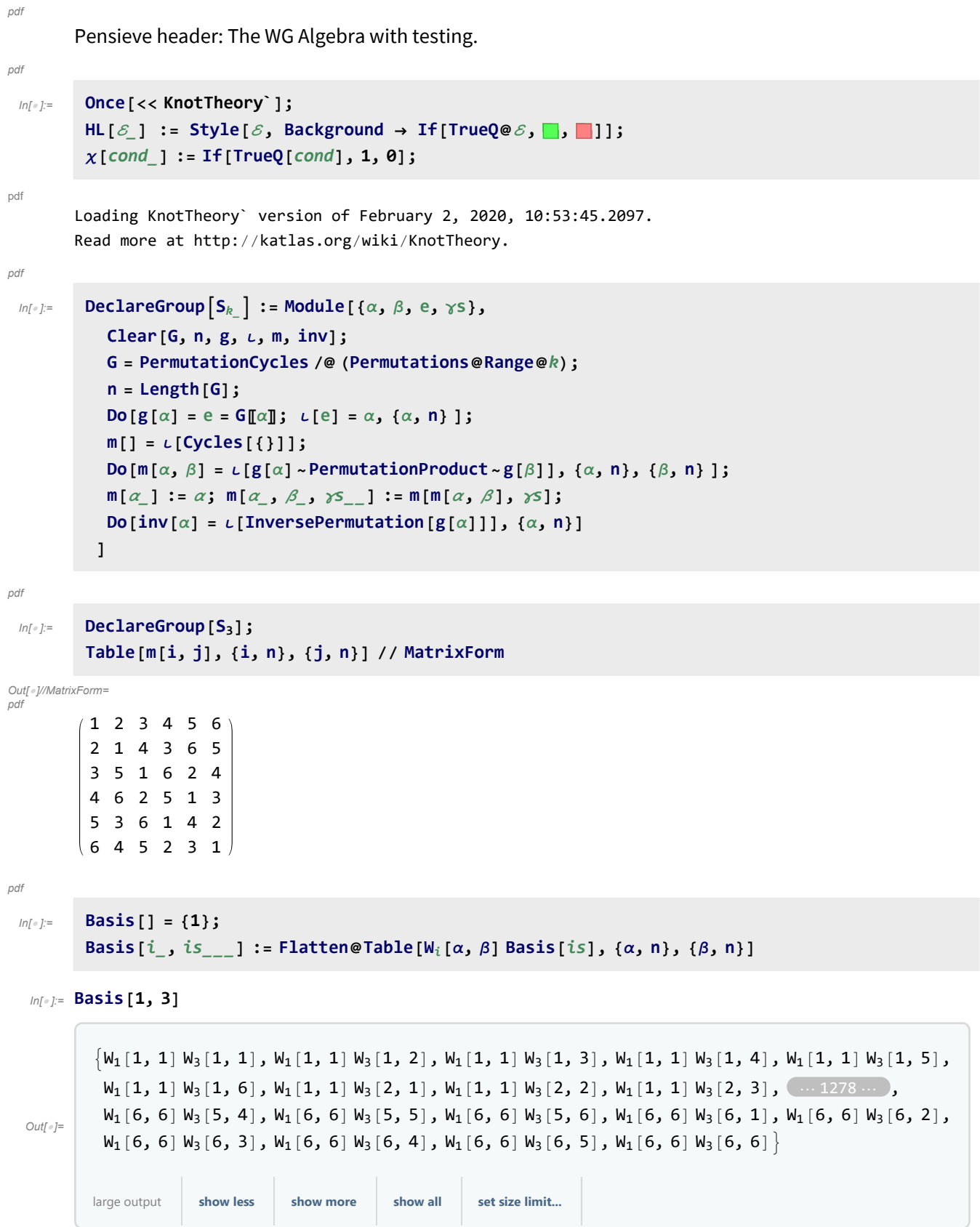

*pdf*

```
mi_,j_k_[ℰ_] :=
                     Expand [\mathcal{E}] /. W_i[\alpha, \beta] W_i[\gamma, \delta] \Rightarrow \chi[\mathfrak{m}[\alpha, \beta] = \mathfrak{m}[\beta, \gamma] W_k[\alpha, \mathfrak{m}[\beta, \delta]];
                ηi_[ℰ_] := Expand[ℰ Sum[Wi[α, m[]], {α, n}]];
                \Delta_{i\rightarrow j\ j\ k} [\mathcal{E}_{-}] := Expand \delta /. W_i [\alpha_{-}, \beta_{-}] :> Sum [W_j[\gamma, \beta] \, W_k[m[\alpha, \, inv[\gamma]]], \beta], {\gamma, n} ] ;
                \epsilon_i [\mathcal{E}_] := Expand[\mathcal{E}_i, \mathsf{W}_i[\alpha], \mathcal{B}_] \Rightarrow \chi[\alpha = m[]];
                S_i [\mathcal{E}_i] := Expand [\mathcal{E} /. W_i [\alpha , \beta ] :> W_i [m[inv[\beta], inv[\alpha], \beta], inv[\beta]]];
    ln[0.25] = b = Basis[1, 2, 3]; HL[ (b // m<sub>1,2-1</sub> // m<sub>1,3-1</sub>) == (b // m<sub>2,3-2</sub> // m<sub>1,2-1</sub> ) ]Out[]= True
    In[ ]:= b = Basis[2]; HL[(b // η1 // m1,22)  b]
   Out[]= True
    In[ ]:= b = Basis[1]; HL[(b // η2 // m1,21)  b]
   Out[]= True
    ln[\cdot] = b = Basis[1]; HL[(b // <math>\Delta_{1\rightarrow 1,2}//\Delta_{2\rightarrow 2,3}) = (b // <math>\Delta_{1\rightarrow 1,3}//\Delta_{1\rightarrow 1,2})</math>]Out[]= True
    ln[10] = 6 = Basis [1, 3]; HL [(b // \Delta_{1\rightarrow1,2} // \Delta_{3\rightarrow3,4} // m_{1,3\rightarrow1} // m_{2,4\rightarrow2}) = (b // m_{1,3\rightarrow1} // \Delta_{1\rightarrow1,2})]
   Out[]= True
    ln[\frac{m}{2}] b = Basis [1, 3]; HL [(b // \Delta_{1\rightarrow 1,2} // S<sub>2</sub> // m<sub>1,2→1</sub>) = (b // \epsilon_1 // \eta_1)]
   Out[]= True
 In[ ]:=
pdf
                R_{i,j} := Sum [W_i[\alpha, 1] W_j[\beta, \alpha], \{\alpha, n\}, \{\beta, n\};
                \overline{R}_{i,j} := Sum [W_i[\alpha, 1] \, W_j[\beta, \, inv@ \alpha], \{\alpha, n\}, \{\beta, n\};
    ln[-1.5 - 1.0] ln[1.2 R_{4,3} R_{5,6} // m_{1,4\rightarrow1} // m_{2,5\rightarrow2} // m_{3,6\rightarrow3} = (R_{2,3} R_{1,4} R_{5,6} // m_{1,5\rightarrow1} // m_{2,6\rightarrow2} // m_{3,4\rightarrow3} ]
   Out[]= True
    In[r][R] = \text{HL} \left[ \left( R_{1,2} \overline{R}_{3,4} / / \overline{R}_{1,3 \rightarrow 1} / / \overline{R}_{2,4 \rightarrow 2} \right) = \left( 1 / / \overline{R}_{1} / / \overline{R}_{2} \right) \right]Out[]= True
    In[] \mathbb{R} FIL \left[ \left( R_{1,2} \overline{R}_{3,4} \right) / \left( R_{1,3\rightarrow 1} \right) / \left( R_{4,2\rightarrow 2} \right) \right] = \left( 1 \right) / \eta_1 / \eta_2 \right)Out[]= True
    In[] \circ ]: HL[ (R_{1,3} //\Delta_{1\rightarrow1,2}) = (R_{2,3}R_{1,4} //m_{3,4\rightarrow3})]
   Out[]= True
```
*pdf*

```
In[ ]:=
          Z[K_] := Module{z},
              z = Expand \lceil Times @@PD[K] /. x : X[i_, j_, k_, L_] :> If \lceil Positive Q@x, R<sub>Li</sub>, R<sub>i,i</sub> \rceil;
              Do [z = z // m_{c[[1], c[[j]] \rightarrow c[[1]]}, \{c, \text{Skeleton}[K]\}, \{j, 2, \text{Length@c}\}\};z
```
## $In[0.2]$  tab = Table [Echo@Timing [K  $\rightarrow$  Z [K] ], {K, AllKnots [{3, 7}]}];

KnotTheory: Loading precomputed data in PD4Knots`.

```
\rightarrow {0.625, Knot[3, 1] \rightarrow W<sub>1</sub>[1, 1] + 3 W<sub>1</sub>[2, 2] + 3 W<sub>1</sub>[3, 3] + W<sub>1</sub>[4, 1] + W<sub>1</sub>[5, 1] + 3 W<sub>1</sub>[6, 6]}
```

```
\rightarrow {24.0313, Knot [4, 1] \rightarrow W<sub>1</sub>[1, 1] + W<sub>1</sub>[2, 1] + W<sub>1</sub>[3, 1] + W<sub>1</sub>[4, 1] + W<sub>1</sub>[5, 1] + W<sub>1</sub>[6, 1] }
```

```
Out[]= $Aborted
```

```
pdf
```
*pdf*

Edge-vertex convention: an oriented edge carries the same label as the vertex ending it.

```
In[ ]:=
          ZF[K_] := ZF[PD@K];
          ZF[pd_PD] := Module{z, done, st, c, mn, k},
             z = 1; done = {}; st = Range[2 Length@pd];
             Do
               z *= c /. X[i_, j_, L_ | :+ If [PositiveQ@c, mn = {i, l}; R_{l,i}, mn = {i, j};
                     \overline{\mathbf{R}}j,i];
               Do[
                If [MemberQ[done, k + 1], z = z // m_{k, k+1 \to k}; st = st /. k + 1 \to k];
                \texttt{If}[\texttt{MemberQ}[\texttt{done, k-1}], z = z \texttt{ // } \texttt{m}_{\texttt{st}[\![k-1]\!], k \rightarrow \texttt{st}[\![k-1]\!]} \texttt{; st = st / . k \rightarrow st[\![k-1]\!],}{k, mn}];
               done = done ⋃ mn,
               {c, List @@ pd};
             z
```
 $In[0,1]$  = tab = Table [Echo@Timing [K  $\rightarrow$  ZF [K]], {K, AllKnots [{3, 7}]}];

```
% (0.1875, Knot[3, 1] → W<sub>1</sub>[1, 1] + 3 W<sub>1</sub>[2, 2] + 3 W<sub>1</sub>[3, 3] + W<sub>1</sub>[4, 1] + W<sub>1</sub>[5, 1] + 3 W<sub>1</sub>[6, 6])
```

```
\rightarrow {0.234375, Knot [4, 1] \rightarrow W<sub>1</sub>[1, 1] + W<sub>1</sub>[2, 1] + W<sub>1</sub>[3, 1] + W<sub>1</sub>[4, 1] + W<sub>1</sub>[5, 1] + W<sub>1</sub>[6, 1] }
```

```
\rightarrow {6.26563, Knot [5, 1] \rightarrow W<sub>1</sub>[1, 1] + W<sub>1</sub>[2, 2] + W<sub>1</sub>[3, 3] + W<sub>1</sub>[4, 4] + W<sub>1</sub>[5, 5] + W<sub>1</sub>[6, 6] }
```

```
» {1.125, Knot [5, 2] → W_1[1, 1] + W_1[2, 2] + W_1[3, 3] + W_1[4, 4] + W_1[5, 5] + W_1[6, 6] }
```

```
\rightarrow {1.54688, Knot [6, 1] \rightarrow W<sub>1</sub>[1, 1] + 3 W<sub>1</sub>[2, 1] + 3 W<sub>1</sub>[3, 1] + W<sub>1</sub>[4, 4] + W<sub>1</sub>[5, 5] + 3 W<sub>1</sub>[6, 1] }
```

```
\rightarrow {1.07813, Knot [6, 2] \rightarrow W<sub>1</sub>[1, 1] + W<sub>1</sub>[2, 1] + W<sub>1</sub>[3, 1] + W<sub>1</sub>[4, 4] + W<sub>1</sub>[5, 5] + W<sub>1</sub>[6, 1] }
```

```
\rightarrow {1.67188, Knot [6, 3] \rightarrow W<sub>1</sub>[1, 1] + W<sub>1</sub>[2, 1] + W<sub>1</sub>[3, 1] + W<sub>1</sub>[4, 1] + W<sub>1</sub>[5, 1] + W<sub>1</sub>[6, 1] }
```

```
Out[]= $Aborted
```

```
In[ ]:=
pdf
              ThinPosition[K_] := Module[{todo, done, pd, c},
                  todo = List @@ PD@K; done = {}; pd = PD[];
                 While[todo =!= {},
                   AppendTo[pd, c = RandomChoice@MaximalBy[todo, Length[done ⋂ List @@ # ] &]];
                   todo = DeleteCases[todo, c];
                   done = done ⋃ List @@ c];
                 pd
                ]
 In[ ]:=
pdf
              ZEF[K_] := ZF@ThinPosition@K;
   Im[s]: tab = Table [Echo@Timing [K \rightarrow ZEF [K]], {K, AllKnots [{3, 7}]}];
       \rightarrow {0.125, Knot [3, 1] \rightarrow W<sub>1</sub>[1, 1] + 3 W<sub>1</sub>[2, 2] + 3 W<sub>1</sub>[3, 3] + W<sub>1</sub>[4, 1] + W<sub>1</sub>[5, 1] + 3 W<sub>1</sub>[6, 6]}
       \rightarrow {0.203125, Knot [4, 1] \rightarrow W<sub>1</sub>[1, 1] + W<sub>1</sub>[2, 1] + W<sub>1</sub>[3, 1] + W<sub>1</sub>[4, 1] + W<sub>1</sub>[5, 1] + W<sub>1</sub>[6, 1] }
       \aleph {0.328125, Knot [5, 1] \rightarrow W<sub>1</sub>[1, 1] + W<sub>1</sub>[2, 2] + W<sub>1</sub>[3, 3] + W<sub>1</sub>[4, 4] + W<sub>1</sub>[5, 5] + W<sub>1</sub>[6, 6] }
       » {0.0625, Knot[5, 2]  W1[1, 1] + W1[2, 2] + W1[3, 3] + W1[4, 4] + W1[5, 5] + W1[6, 6]}
       \rightarrow {0.4375, Knot [6, 1] \rightarrow W<sub>1</sub>[1, 1] + 3 W<sub>1</sub>[2, 1] + 3 W<sub>1</sub>[3, 1] + W<sub>1</sub>[4, 4] + W<sub>1</sub>[5, 5] + 3 W<sub>1</sub>[6, 1] }
       \rightarrow {0.234375, Knot [6, 2] \rightarrow W<sub>1</sub>[1, 1] + W<sub>1</sub>[2, 1] + W<sub>1</sub>[3, 1] + W<sub>1</sub>[4, 4] + W<sub>1</sub>[5, 5] + W<sub>1</sub>[6, 1] }
       » {0.328125, Knot[6, 3]  W1[1, 1] + W1[2, 1] + W1[3, 1] + W1[4, 1] + W1[5, 1] + W1[6, 1]}
       \rightarrow {0.484375, Knot [7, 1] \rightarrow W<sub>1</sub>[1, 1] + W<sub>1</sub>[2, 2] + W<sub>1</sub>[3, 3] + W<sub>1</sub>[4, 5] + W<sub>1</sub>[5, 4] + W<sub>1</sub>[6, 6] }
       \rightarrow {0.5, Knot [7, 2] \rightarrow W<sub>1</sub>[1, 1] + W<sub>1</sub>[2, 2] + W<sub>1</sub>[3, 3] + W<sub>1</sub>[4, 5] + W<sub>1</sub>[5, 4] + W<sub>1</sub>[6, 6]}
       \mathcal{W} {0.109375, Knot [7, 3] → W<sub>1</sub> [1, 1] + W<sub>1</sub> [2, 2] + W<sub>1</sub> [3, 3] + W<sub>1</sub> [4, 4] + W<sub>1</sub> [5, 5] + W<sub>1</sub> [6, 6] }
       \rightarrow {0.484375, Knot [7, 4] \rightarrow W<sub>1</sub>[1, 1] + 3 W<sub>1</sub>[2, 2] + 3 W<sub>1</sub>[3, 3] + W<sub>1</sub>[4, 4] + W<sub>1</sub>[5, 5] + 3 W<sub>1</sub>[6, 6]}
       \rightarrow {0.359375, Knot [7, 5] \rightarrow W<sub>1</sub>[1, 1] + W<sub>1</sub>[2, 2] + W<sub>1</sub>[3, 3] + W<sub>1</sub>[4, 5] + W<sub>1</sub>[5, 4] + W<sub>1</sub>[6, 6]}
       \mathcal{W} {0.234375, Knot [7, 6] → W<sub>1</sub> [1, 1] + W<sub>1</sub> [2, 2] + W<sub>1</sub> [3, 3] + W<sub>1</sub> [4, 1] + W<sub>1</sub> [5, 1] + W<sub>1</sub> [6, 6] }
       \rightarrow {0.265625, Knot [7, 7] \rightarrow W<sub>1</sub> [1, 1] + 3 W<sub>1</sub> [2, 2] + 3 W<sub>1</sub> [3, 3] + W<sub>1</sub> [4, 4] + W<sub>1</sub> [5, 5] + 3 W<sub>1</sub> [6, 6] }
   In[ ]:= Max[First /@ tab]
  Out[]= 0.5
   In[ ]:= DeclareGroup[S4];
           tab = Table[Echo@Timing[K  ZEF[K]], {K, AllKnots[{3, 7}]}];
       > {4.82813, Knot [3, 1] → W_1[1, 1] + 5 W_1[2, 2] + 5 W_1[3, 3] + 4 W_1[4, 1] + 4 W_1[5, 1] +
                 5 M_1[6, 6] + 5 M_1[7, 7] + M_1[8, 8] + 4 M_1[9, 1] + M_1[10, 10] + 4 M_1[10, 19] + M_1[11, 11] +4 \mathsf{W}_1[11, 14] + 4 \mathsf{W}_1[12, 1] + 4 \mathsf{W}_1[13, 1] + 4 \mathsf{W}_1[14, 11] + \mathsf{W}_1[14, 14] + 5 \mathsf{W}_1[15, 15] +4 W_1[16, 1] + W_1[17, 17] + W_1[18, 18] + 4 W_1[18, 23] + 4 W_1[19, 10] + W_1[19, 19] +4 \mathsf{W}_1 [20, 1] + 4 \mathsf{W}_1 [21, 1] + 5 \mathsf{W}_1 [22, 22] + 4 \mathsf{W}_1 [23, 18] + \mathsf{W}_1 [23, 23] + \mathsf{W}_1 [24, 24] }
```
*Out[]=* \$Aborted

```
In[ ]:= DeclareGroup[S5];
    tab = Table[Echo@Timing[K  ZEF[K]], {K, AllKnots[{3, 7}]}];
```
*Out[]=* \$Aborted